## TEST POOLS

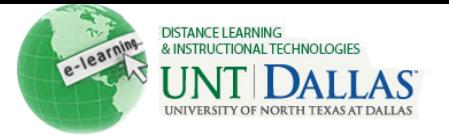

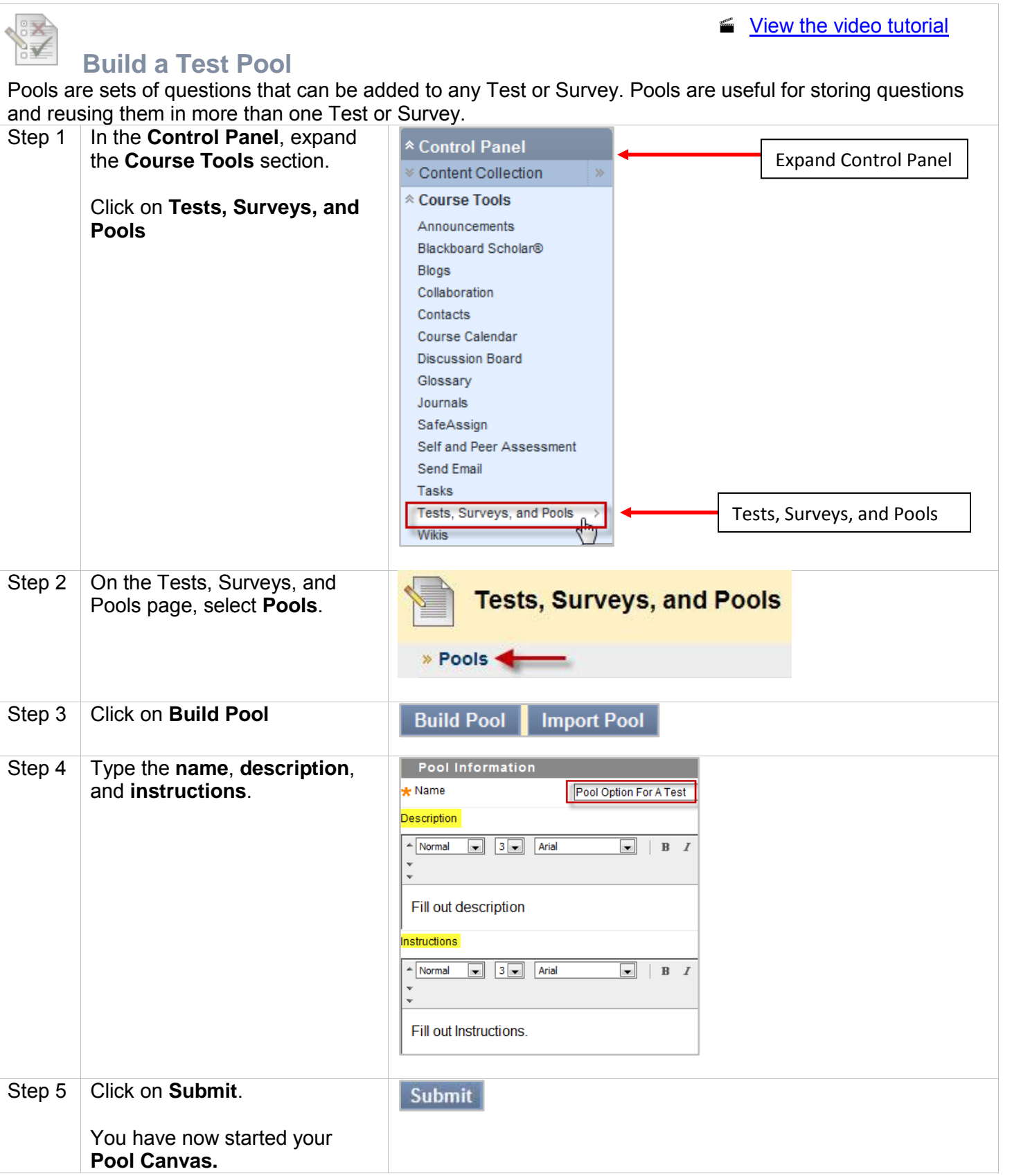

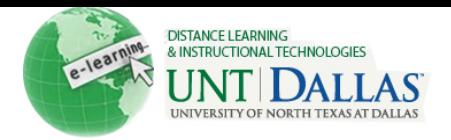

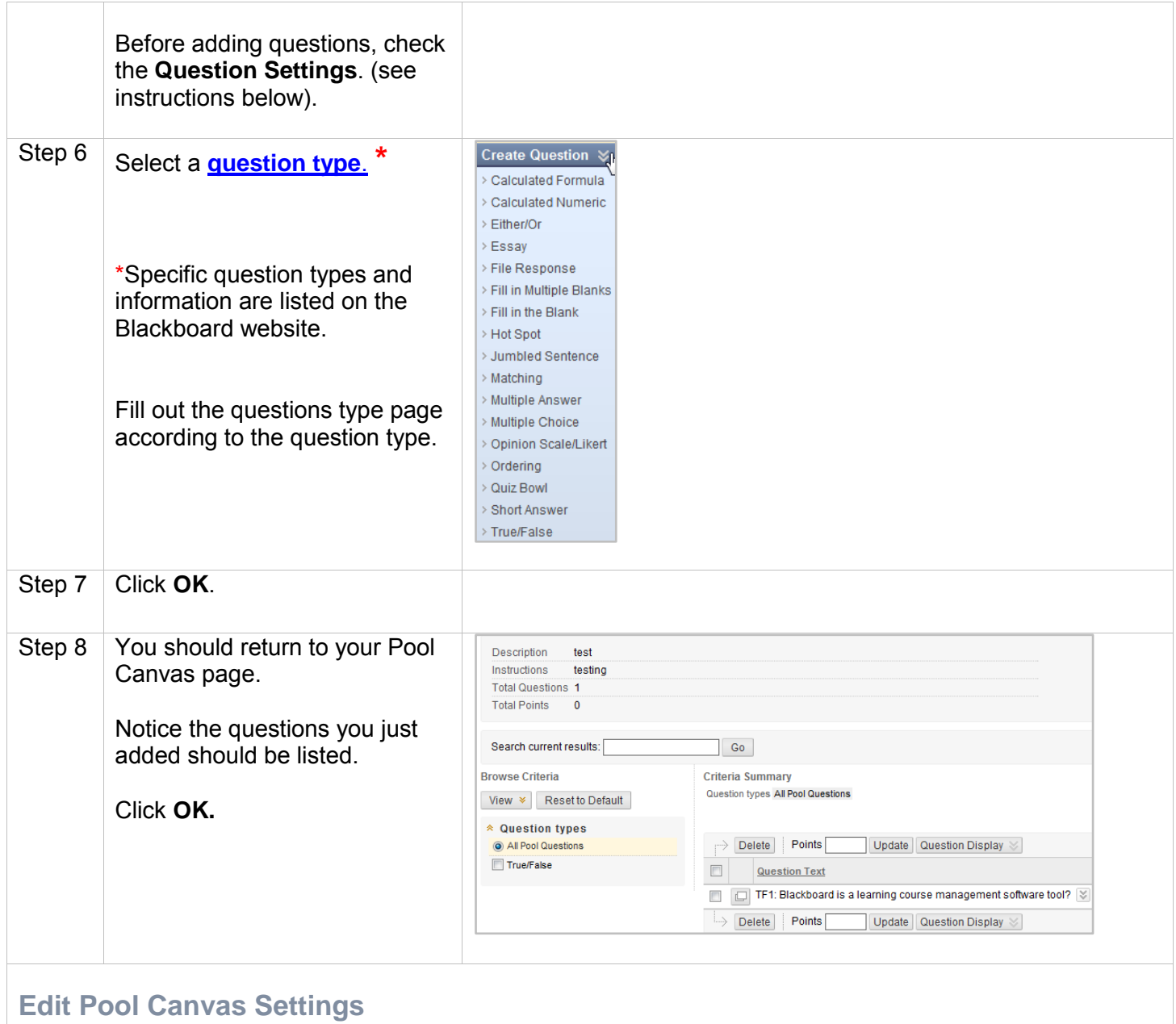

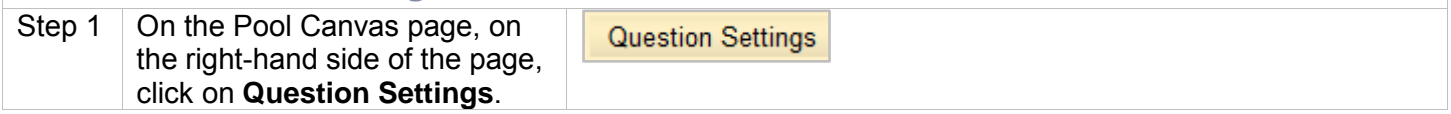

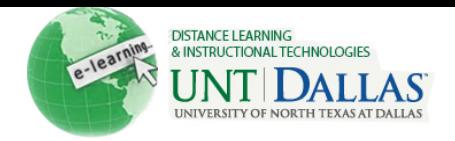

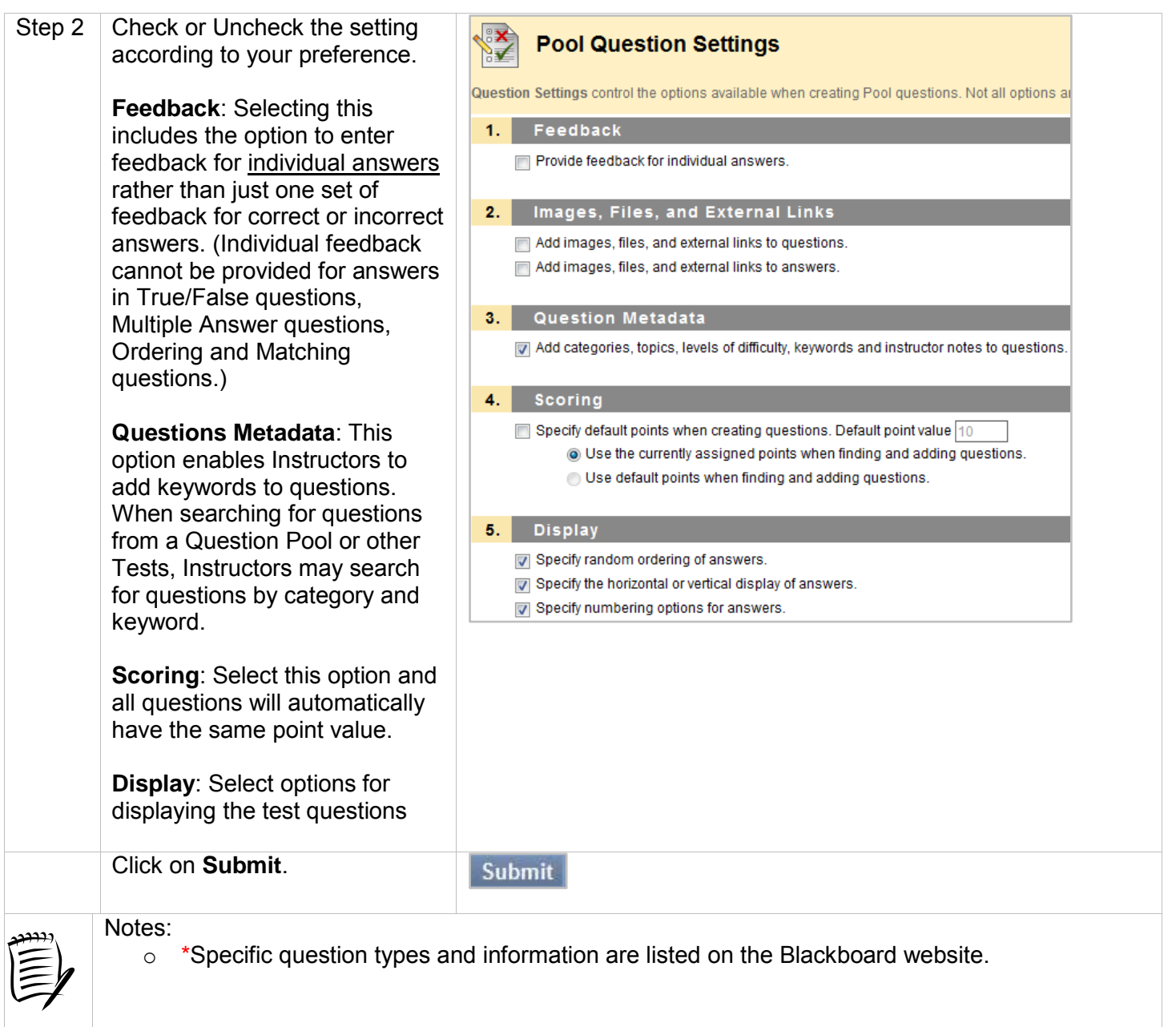